AutoCAD Crack With Serial Key [Updated] 2022

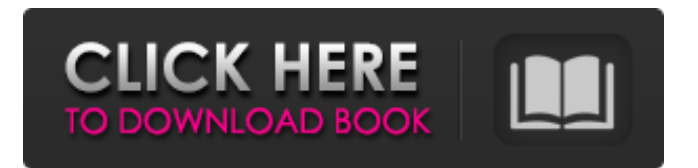

### **AutoCAD With Key Download For PC**

Here, we'll take a look at what AutoCAD Activation Code does in terms of some common tasks and how its features can be used to streamline your projects. History AutoCAD Crack For Windows was originally developed by Ken Ono, a University of Utah physicist, and other University of Utah students for use in analyzing natural-gas well-site data. Ono and some of the students formed Environmental Systems Research Institute (ESRI) and marketed AutoCAD's predecessor, AutoCADlY, to the petroleum industry as an alternative to more-expensive state-of-the-art CAD software, such as EOS/2 and Aldus. ESRI began releasing AutoCADlY in the early 1980s. AutoCADlY was a program that ran only on the Mac, and, therefore, was not available on the Windows platform. AutoCADlY was a milestone in the history of CAD software, because it was the first commercially available program to feature a graphical user interface (GUI), as well as a nonlinear numerical scripting language called INDRA. The emergence of AutoCADlY was one of the watershed moments in the history of the CAD industry. Before the introduction of AutoCADlY, all CAD programs ran on mainframe computers or on minicomputers with each CAD operator (user) working at a separate graphics terminal. CAD was, and still is, expensive. Computers also consumed a lot of power. It was virtually impossible for a single user to visualize the whole design in his or her mind. So, the end-user could only create, edit and analyze a design on a computer, and no one was allowed to print it out until after the work was finished. The first time a CAD operator tried to print something out, the CAD software would crash or the plotter would lock up. According to Ono, "Aldus [a European CAD company] had a plotter that didn't want to work. They wanted to sell the plotter and the software, but, of course, they needed someone to buy it. And we were trying to make it happen." As a result, ESRI set out to develop software that would be easy to use, reasonably priced, stable and scalable. The program they developed was called AutoCADlY, and was released in 1982. From AutoCADlY to AutoCAD AutoCADlY made it possible for

### **AutoCAD Crack + With Keygen [March-2022]**

\* See also the AutoCAD Architecture plugin. Raster image processing This section discusses the number of functions and utilities within AutoCAD to make raster image processing easy. There are several textured models and textures provided in the Models and Textures panels of the Database Browser, under Add Textures, Add Textures, Edit Textures, and Edit Textures. There are also textured surface or surface blocks. These can be used to create textured surfaces by selecting them, and right clicking on them and choosing Create Surface from Layer from the resulting contextual menu. Raster operators There are many raster operators for image processing in AutoCAD, some of which were present in earlier releases of AutoCAD. These include the following: \* Composite and Unite – Create a raster mosaic using a raster or vector mask. You can also create a complex design using a composite raster. You can select the Raster operation by clicking on the mask in the Layers window. \* Multiply – A multiply operator is an operator for multiplying two rasters. It results in a third raster of the same resolution as the two originals. The MULTIPLY operation is found in the Raster menu of the Raster toolbar. \* Threshold – A simple threshold can be applied to a raster to create a mask. You can find the THRESHOLD operator under the Raster menu of the Raster toolbar. \* To Fill – This operator creates a mask based on a color or shape. \* Color or Shape – There are two fill operators, a shape fill, and a color fill. These fill rasters using a shape or color. \* Clip to Shape or Path – Clipping is used to cut rasters to or from another raster using shape or path. \* Extrude – Using the Extrude operator you can build up a raster from a vector, raster, shape or path. You can also create levels or fill a surface or object with a raster. \* Extrude Path – Extrude a vector along a path. \* Densify – You can use the Densify operator to create a raster from a mask with the same size as the raster you are trying to create. \* Zoom – You can use the Zoom operator to zoom in on a raster. You can zoom in on an area or an entire raster. \* and the a1d647c40b

# **AutoCAD**

Open Autocad and you will be greeted by a nice menu.

#### **What's New In?**

New GUI and UI Application Task Manager (video: 0:50 min.) New page break options: Number of pages (new in 2023) & Hide page breaks (video: 0:42 min.) A great time to begin your career with Autodesk! The Autodesk Certified Training Academy in Salt Lake City offers 3 credit hours of academic credit and an industry accreditation to acquire Professional Technical Illustration Skills.4th of July Fireworks Show July 1, 2013 This year we are presenting a FREE music, food and fireworks event at the end of July at 11th and Market Streets in Jacksonville, NC. The event will be held from 4-9pm on the 4th of July and is open to the public. The event will feature fireworks, live music, and food vendors. Live music will be performed from different local bands. There will also be art installations in the surrounding area to show off the downtown revitalization.Q: Pattern matching with date literals Is it possible to pattern match with date literals? For example I have a function, which takes two dates and returns a new date: let foo (a: t) (b: t) = a+b If I call foo now, the result will be a value. But if I call foo with a DateTime variable (let  $f = new DateTime(2018,1,1)$ ), the result will be an error: (foo new DateTime(2018,1,1) new DateTime(2018,1,1)) Runtime error: System.InvalidCastException: Unable to cast object of type 'System.DateTime' to type 'Mi crosoft.FSharp.Core.FSharpFunc`2[Microsoft.FSharp.Core.FSharpFunc`2[System.DateTime,Microsoft.FSharp.Core.FSharpFu nc`2[System.DateTime,System.DateTime]],System.DateTime]'. I checked the docs and other Stackoverflow questions. They all claim to use patterns, but when I try to use them, the return type is not matched at all. What I tried to do is: let ( $|FoolBar|$ ) = fun  $(x: t)$  -> Some $(x+x)$  let  $a = Foo(123)$ 

# **System Requirements:**

Windows 7/8.1/10 (32-bit and 64-bit) Intel Pentium III CPU or higher recommended 512 MB RAM 1 GB free disk space DirectX 9 graphics card with 512 MB RAM HDD DVD-ROM drive 14.4Kb/s internet connection Sound Card (minimum) Internet Browser (Internet Explorer 7.0 or higher) Wi-Fi Internet Connection